## 5位數類比輸入數字顯示表 // GA

## ■特點:

## ! 複合式輸入顯示值切換之功能

- CE認證規範
- 可具有自動歸零.保持(一般值或最大值)
- 穩定性高,防燃材質機殼(PC),安全性高
- 高亮度0.8" LED顯示範圍-19999~99999,顯示值.小數點可任意規劃
- !可量測直流電壓/電位計/電阻等信號
- ●精確度:±0.1%滿刻度,±1位數

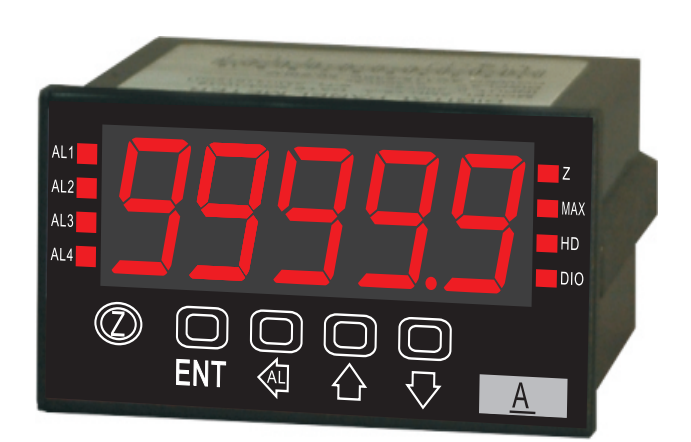

 $\epsilon$ 

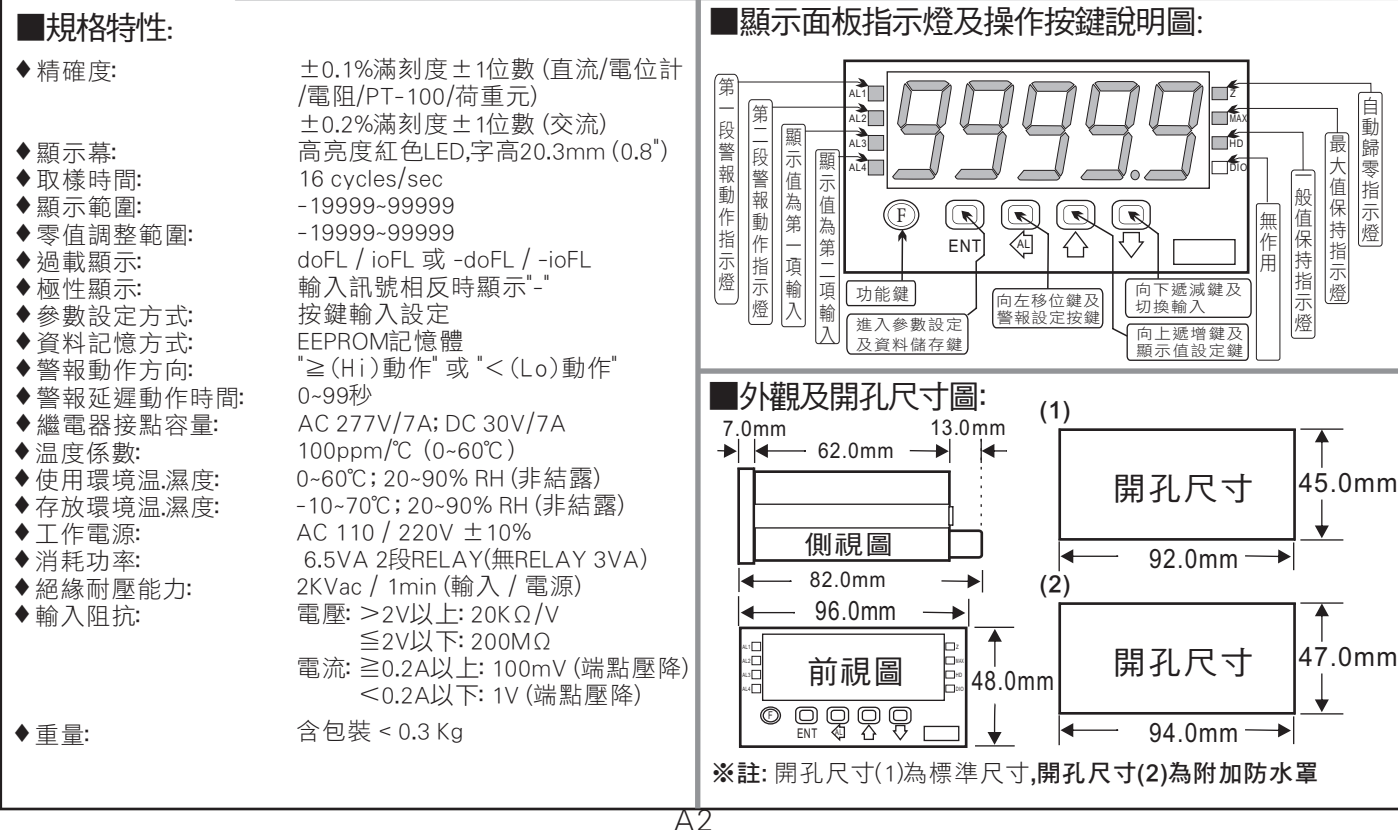

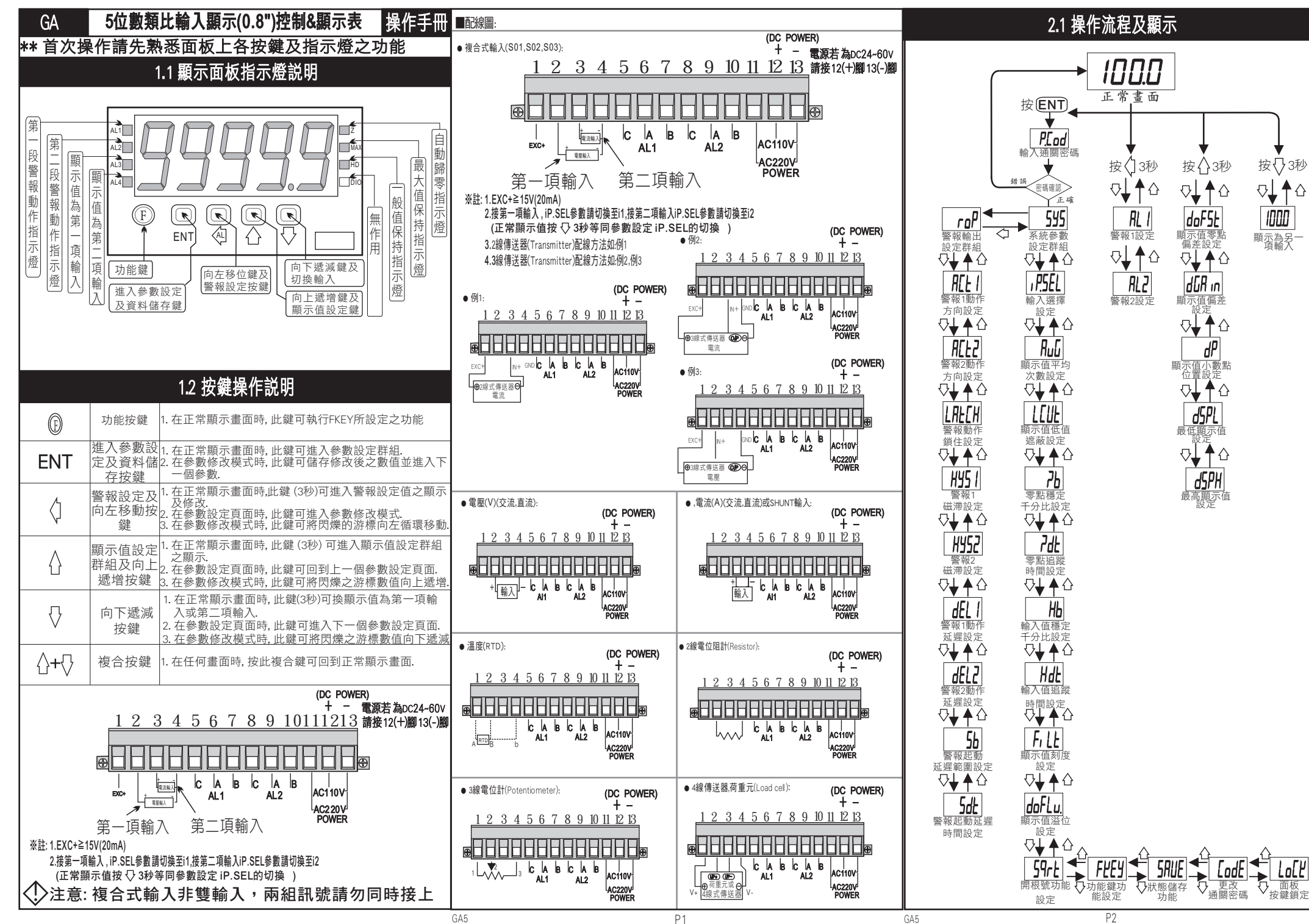

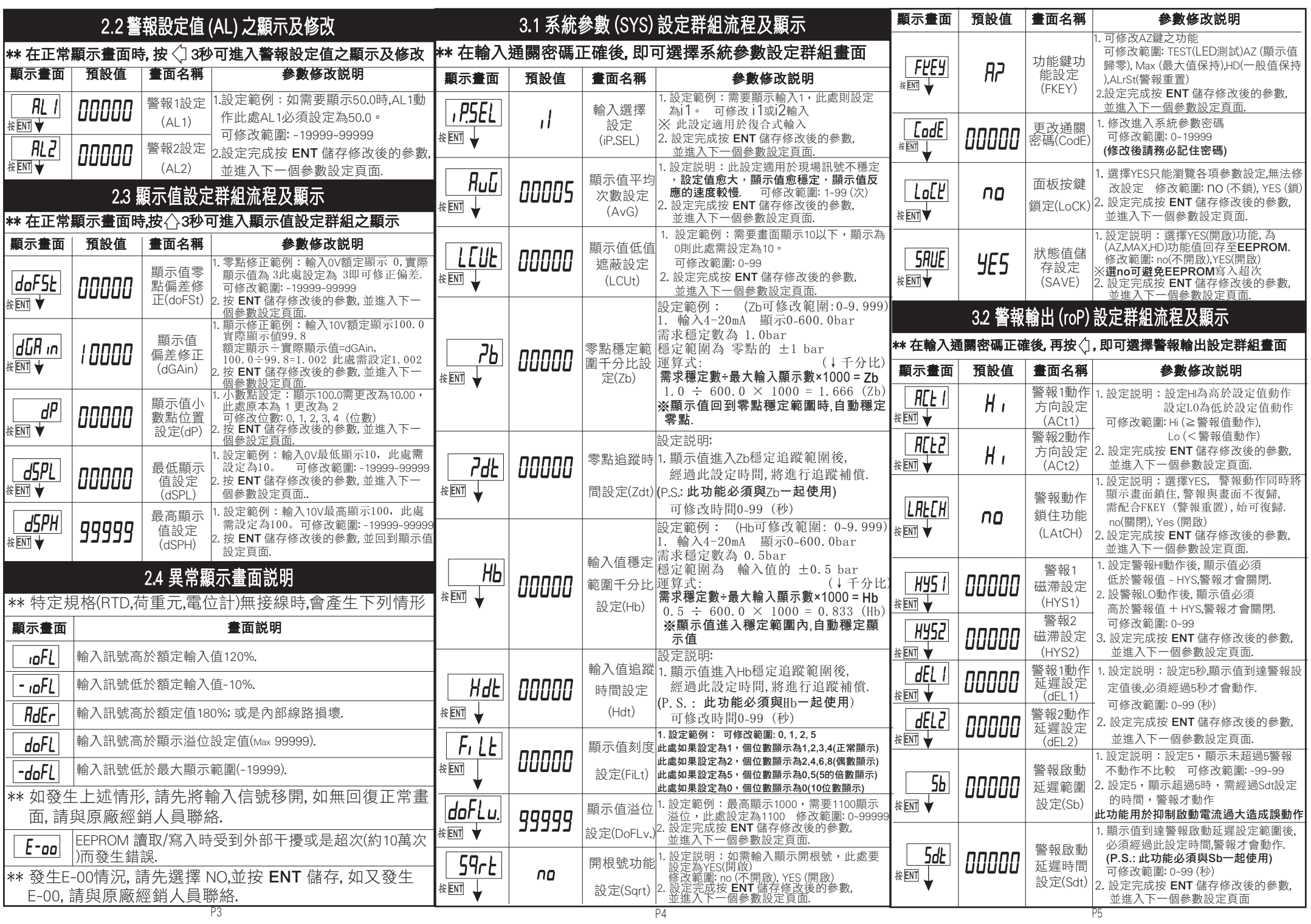